### **I-9-3/ Types de liaisons cristallines**

La conservation d'un cristal de sa structure régulière est liée à l'arrangement particulier et ordonné des atomes suivant des interactions établies entre eux garantissant leur cohérence. Nous pouvons constater trois liaisons chimiques ou de fortes intensité (ionique, covalentes et métalliques) et deux liaisons physiques ou de faibles intensité (liaison hydrogène et de *Van Der Waals*) :

# **I-9-3-1/ Liaison covalente**

C'est une liaison chimique qui apparaît lorsque deux atomes s'associent entre eux par une paire d'électrons sans aucune perte ou gain d'électron et les atomes sont donc relativement stables. La liaison de covalence est dite simple lorsque les atomes partagent leurs paires d'électrons comme pour le cas de la molécule d'hydrogène (H2) (Fig. 44a) et pour celle de méthane (CH4) (Fig. 44d) dont les quatre électrons de l'enveloppe extérieur de l'atome du carbone s'associent avec les quatre atomes de l'hydrogène qui sont disposés chacun d'un seul électron.

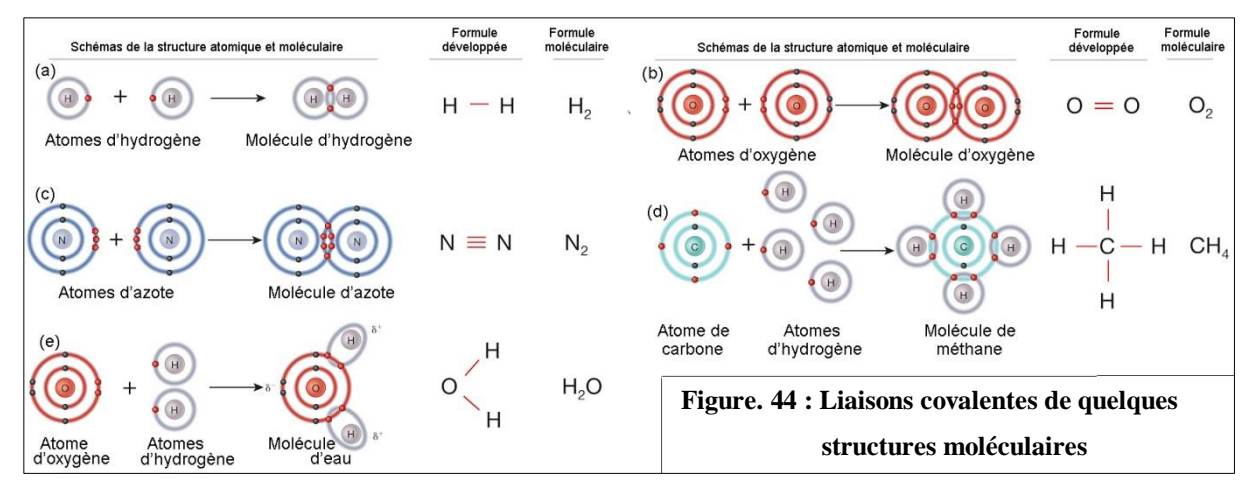

La liaison covalente est aussi appelée double lorsque deux atomes partagent leurs deux paires d'électrons comme pour le cas de la molécule du dioxyde de carbone  $(CO<sub>2</sub>)$  (Fig. 45) dont les quatre électrons de la couche externe du carbone s'unissent avec les deux atomes d'oxygène qui se disposent chacun de deux électrons.

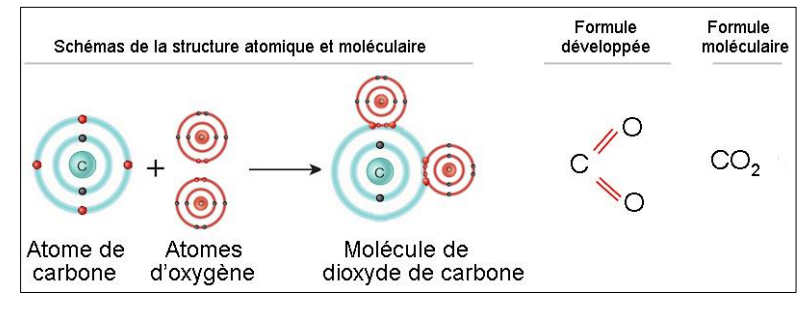

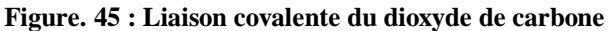

La liaison covalente est dite triple quand deux atomes partagent leurs trois paires d'électrons comme pour le cas de la molécule d'azote  $(N_2)$  (Fig. 44c). Les molécules de H<sub>2</sub>, CH4, CO2, N<sup>2</sup> et celle d'O<sup>2</sup> (Fig. 44b) sont électriquement neutres et sont appelées les liaisons covalentes non polaires. La liaison est dite polaire quand les électrons ne sont pas encore partagés et le produit est électriquement chargé comme pour le cas de la molécule de l'eau (H20) (Fig. 44e). Dans cette liaison, les atomes se contribuent en commun leurs électrons dans la molécule et on dit que c'est une liaison intramoléculaire.

# **I-9-3-2/ Liaison ionique**

C'est une liaison de forte intensité car la couche électronique externe des atomes est saturée à huit électrons. La cohérence entre des ions de charges opposées, qui définit cette liaison, est assurée par l'attraction électrostatique. Cette liaison est différente de celle covalente par sa haute énergie par échange d'électrons entre les atomes liés comme elle n'est pas orientée dans l'espace contrairement à la liaison covalente. Dans cette liaison, les atomes s'échangent d'électrons (Fig. 46). C'est une liaison entre un anion très électronégatif et un cation très électropositif.

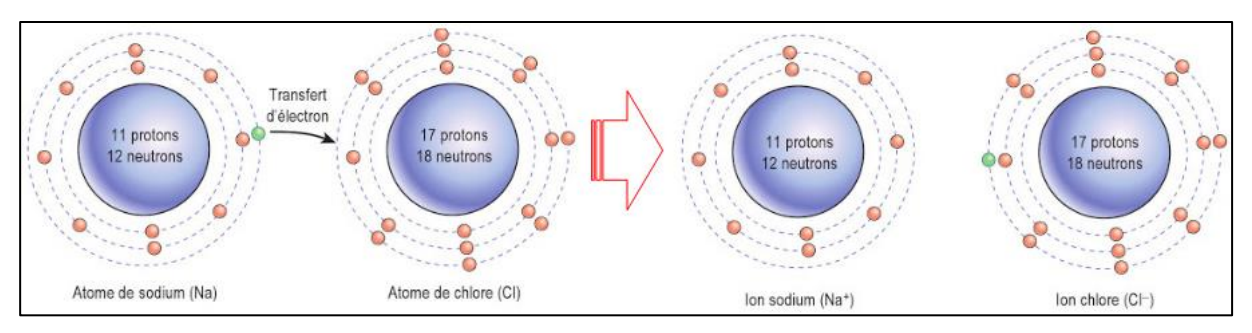

**Figure. 46 : Formation du chlorure de sodium par liaison ionique**

# **I-9-3-3/ Liaison métallique**

Elle s'explique par la mise en commun des électrons libres répartis dans l'ensemble d'un réseau d'ions avec un agencement périodique formant ainsi un « gaz d'électrons » ou une « mer d'électron » où se baignent des ions positifs empilés qui s'échappent et se déplacent entres les atomes d'un bloc de métal. Ces ions positifs en mouvement non directionnel, en présence des électrons (Fig. 47), permet de caractériser le métal comme un bon conducteur électrique et thermique.

Entre ces ions et ces électrons se forment deux forces intervenant dans la liaison métallique : la force de répulsion des ions positifs (Noté  $F_R$ ) et la force d'attraction entre les

ions positifs et les électrons négatifs (Noté F<sub>A</sub>). Il faut noter que cette liaison est une liaison chimique de forte intensité.

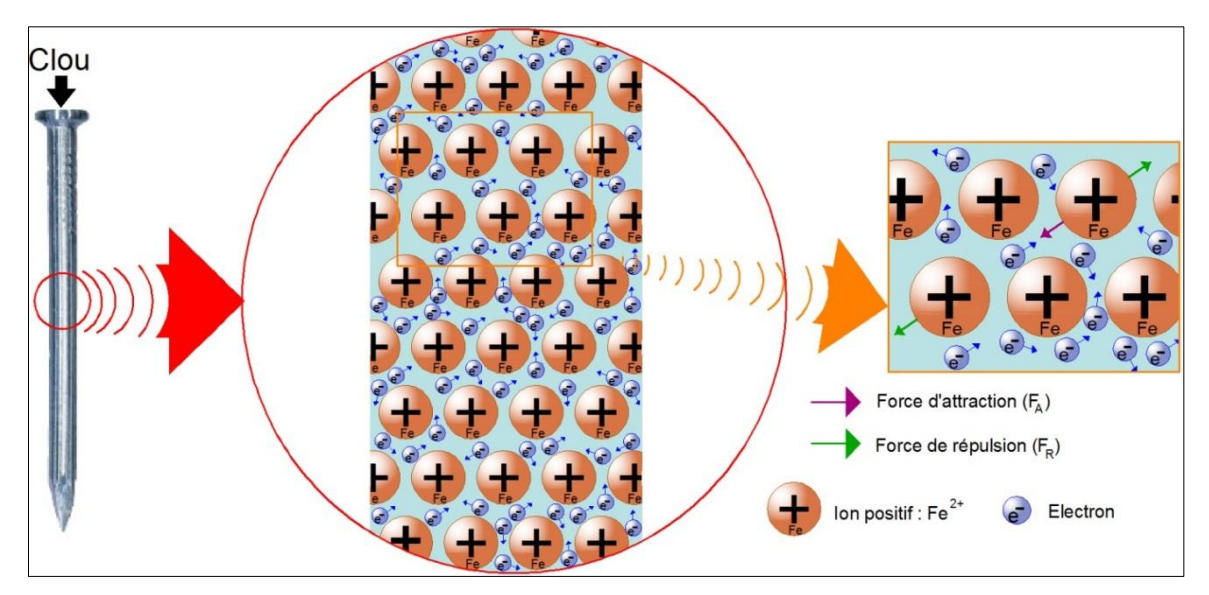

**Figure. 47 : Liaison métallique du fer**

# **I-9-3-4/ Liaison hydrogène**

La liaison hydrogène apparait lorsque un atome H (donneur) présentant une charge partiellement positive et qui est en liaison covalente par les atomes N ou O, qui sont aussi accepteurs dans d'autres liaisons, présentant une charge partiellement négative. La liaison hydrogène, qui est liaison linéaire, est envisagée généralement dans les molécules d'eau en covalence et qui sont dépendantes où l'atome d'oxygène d'une des molécules d'eau (Fig. 48) est reliée à un atome d'hydrogène d'une autre molécule d'eau par cette liaison qui est de nature électrostatique.

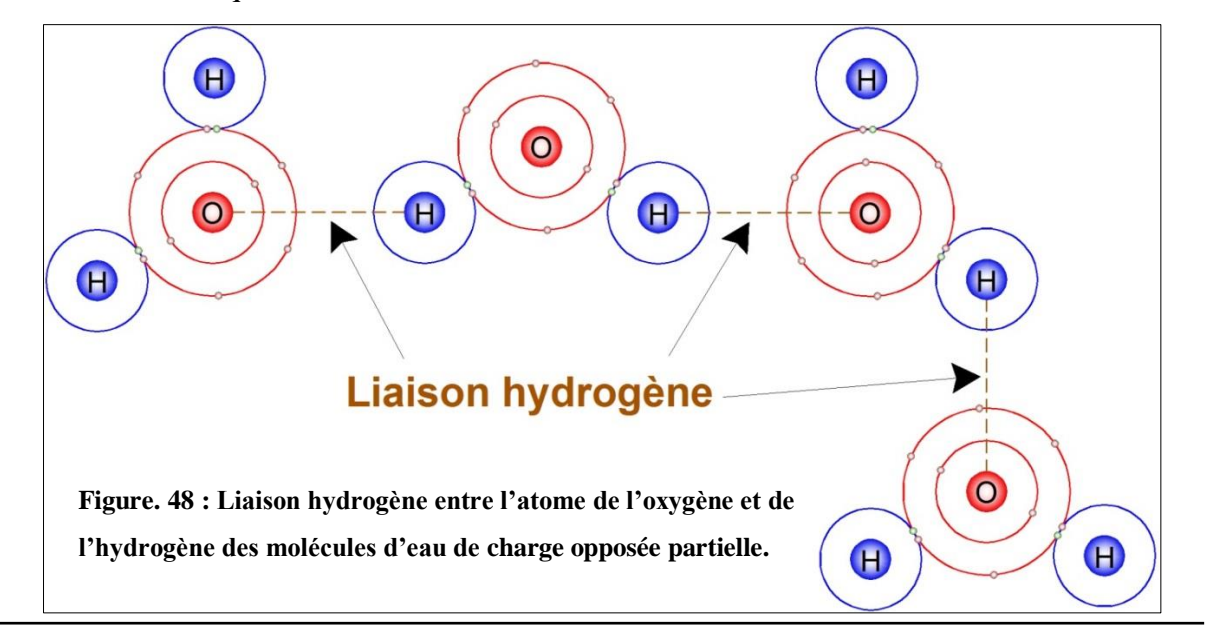

Cette liaison est à-peu-près dix fois moins forte qu'une liaison de covalence. La liaison hydrogène une liaison de faible intensité de type intermoléculaire d'une liaison entre molécules.

## **I-9-3-5/ Liaison de Van Der Waals**

Un solide moléculaire est formé de molécules liées entre elles. La liaison de **Van der Waals** est une interaction de nature électrostatique de faible intensité entre deux couples de charges électriques qui constituent les molécules qui sont électriquement neutres (pas de partage d'électrons entre les molécules) et permettent leur cohésion. Cette liaison est éventuelle quand les liaisons entre atomes constituants la molécule sont polaires et la distance entre les molécules est proche.

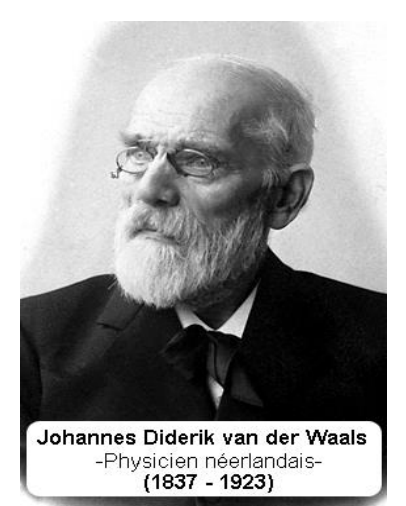

La molécule choisie comme exemple, celle du monofluorure de chlore (ClF), est illustrative (Fig. 49) :

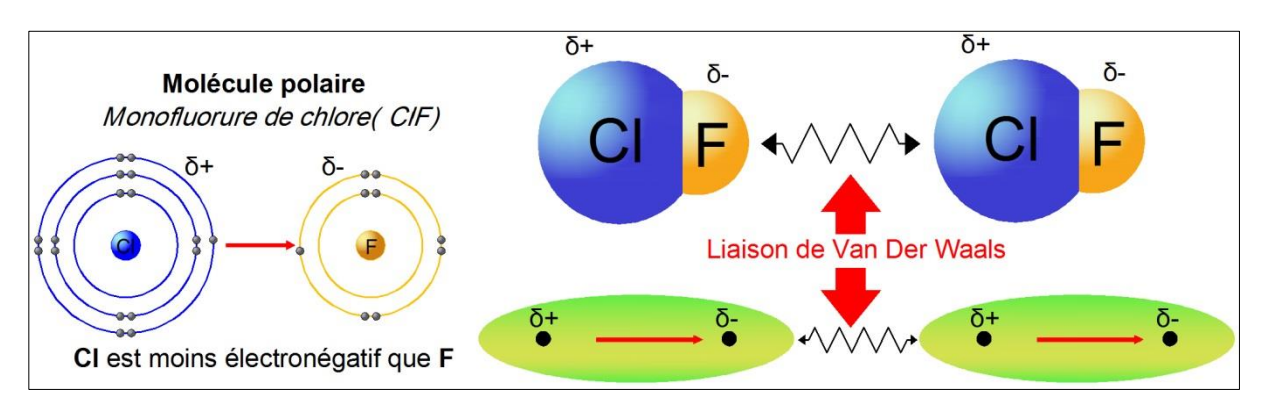

**Figure. 49 : Liaison de Van Der Waals pour le monofluorure de chlore**

Nous avons le doublet liant (en flèche rouge) entre l'atome de chlore et celui du fluor. Ce doublet liant est attiré par l'atome du fluor que par l'atome du chlore vue que ce dernier possède une électronégativité plus faible que celle du fluor (Voir électronégativité dans le tableau périodique des éléments), ce qui traduit le mouvement d'électron vers le fluor au sein de la molécule du ClF. Donc, on aura un déficit d'électron pour le chlore avec l'apparition une charge partielle positive  $(\delta^+)$  et autour du fluor apparait une charge partielle négative  $(\delta^-)$ , c'est pour cette raison que la flèche rouge est orienté du positif (+) vers le négatif (-). On dit que la molécule est polaire et le monofluorure de chlore a un caractère dipolaire présentant deux charges l'une positive et l'autre négative.

Deux molécules dipolaires de monofluorure de chlore (ClF---ClF) sont attirées entre eux par une liaison électromagnétique appelée la liaison de Van Der Waals. Cette liaison est apparue quand deux charges différentes et proches, mais pas semblables et éloignées, entre elles comme pour le fluor de la molécule à gauche et le chlore de la molécule à droite contrairement à celle du fluor de la molécule à droite et le chlore de la molécule à gauche ; ce qui fait que ces deux molécules s'attirent pour permettre la cohérence du solide moléculaire.

# **I-10/ Autres propriétés vectorielles**

# **I-10-1/ La compacité (C)**

C'est le pourcentage du volume occupé par les sphères d'atomes, il correspond au rapport du volume occupé par des atomes sphériques et dissociés au volume de la maille soit :

$$
C = \frac{V_{\text{Atome}}}{V_{\text{Maille}}}
$$

Avant de calculer la compacité, il est nécessaire e déterminer certains paramètres à savoir : <sup>1/</sup>la longueur de l'arête (a) de la maille, <sup>2/</sup>le rayon atomique (R<sub>at</sub>) et <sup>3/</sup>la multiplicité (M). Nous prenons l'exemple d'une structure cristalline à maille cubique simple montrée dans la figure 50 afin que nous puissions déterminer les paramètres et donc la compacité d'une maille.

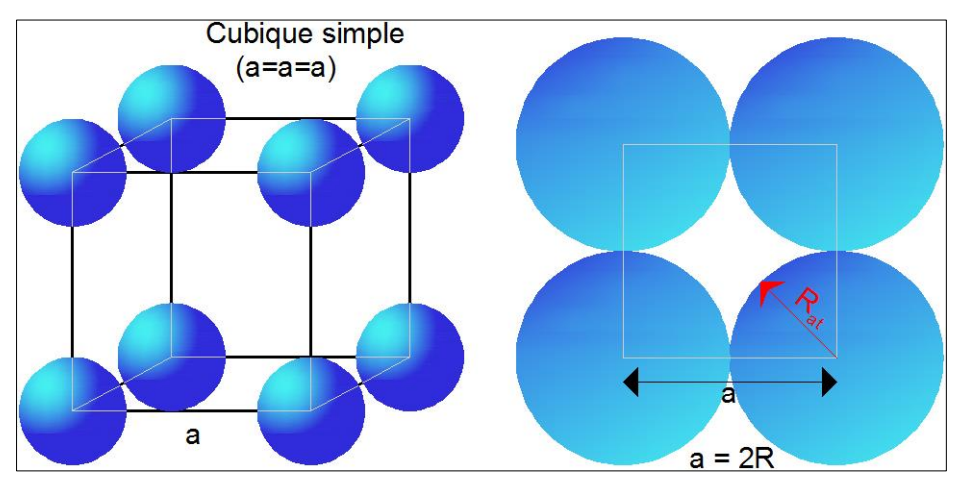

**Figure. 50 : La compacité pour une maille cubique simple**

1/ La maille cubique simple est constituée de huit atomes, donc un atome par sommet du cube. La multiplicité qui représente la contribution au volume de la maille de chaque atome, interprétée antérieurement (Voir page 14), correspond à :  $M = 8 \times \frac{1}{6}$  $\frac{1}{8}$  = 1 (Il y a donc une fois le volume d'un atome dans une maille simple).

2/ La longueur de l'arête (a), relative au rayon de l'atome, est :  $a = 2R_{at} \Rightarrow R_{at} = \frac{a}{2}$  $\overline{\mathbf{c}}$ 

3/ La maille est cubique et son volume est de :  $V_{\text{Maille}} = a^3$ 

4/ Le volume occupé par les atomes de la maille est égal à la multiplicité (M) multipliée par le volume d'une sphère (= 4/3 multiplié par π multiplié par son rayon R à la puissance trois) d'atome, donc :  $V_{at} = V_{Sph\`ere-at} \times M = \frac{4}{3}$  $\frac{4}{3}\pi R_a^3$ 

On remplace soit le a par R<sub>at</sub> ou R<sub>at</sub> par a. On va choisir le premier cas, et on aura la

compacti
$$
\epsilon
$$
: C =  $\frac{V_{Atome}}{V_{Maille}}$  =  $\frac{\frac{4}{3}\pi \times R_{at}^3 \times 1}{a^3}$  =  $\frac{\frac{4}{3}\pi \times R_{at}^3 \times 1}{(2R_{at})^3}$  =  $\frac{\frac{4}{3}\pi}{8}$  ≈ 0,52 ≈ 52%

On peut conclure que 52% est le volume de la maille cubique occupé par les atomes alors que le reste, soit 48%, correspond aux vides ou aux interstices dans lesquelles d'autres éléments peuvent être placés particulièrement sur les interstices.

#### **I-10-1-1/ Compacité pour une maille cubique centrée**

Nous prenons un autre exemple d'une autre structure cristalline qui est une maille cubique centrée montrée dans la figure 51 et qu'à partir nous déterminons sa compacité. Cette maille est composée de neuf atomes ; un atome par sommet du cube donc huit atomes et un atome au centre de la maille.

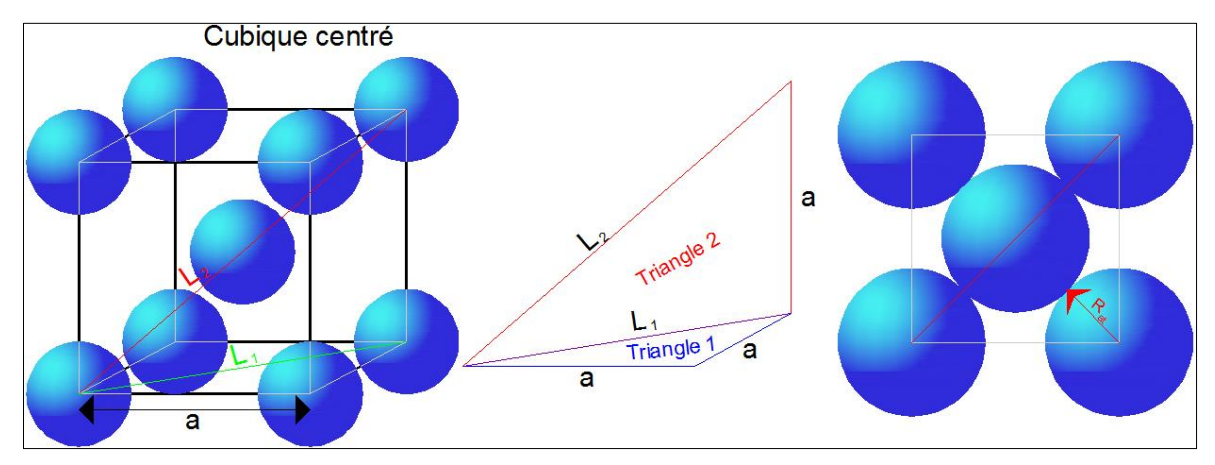

**Figure. 51 : La compacité pour une maille cubique centrée**

Nous déterminerons, tout d'abord, le paramètre (a) de la maille qui correspond à la longueur de l'arête de la maille, la multiplicité (M), le rayon atomique  $(R_{at})$  et un autre paramètre (L) qui représente la diagonale d'un cube. Nous savions que la compacité est déduite par la relation :  $C = \frac{V}{U}$ <u>'Atome</u><br>V<sub>Maille</sub>

1/ La multiplicité (M) pour la maille cubique centrée est :  $M = 8 \times \frac{1}{6}$  $\frac{1}{8} + 1 = 2$ . Donc, il y a deux fois le volume d'un atome dans une maille Cubique Centrée.

2/ Suivant le paramètre (a), le rayon atomique  $(R_{at})$  peut être exprimé en choisissant une longueur  $(L_2)$  qui met en contact l'atome du centre avec les atomes situés sur le sommet du cube, cette longueur est déterminée suivant Rat par la relation :

$$
L_2 = 4 \times R_{at}
$$

Les deux longueurs (L1) (L2) sont déterminées en appliquant le théorème de *Pythagore* qui s'exprime par la relation :  $(L'hypoténuse)^2 = (L'oppose)^2 + (L'adjacent)^2$ 

Soit: 
$$
L_1^2 = a^2 + a^2 = 2a^2
$$
   
Alors:  $L_1 = a\sqrt{2}$   
Et:  $L_2^2 = L_1^2 + a^2$    
Alors:  $L_2^2 = 2a^2 + a^2 = 3a^2$  donc:  $L_2 = a\sqrt{3}$   
Comme:  $L_2 = 4 \times R_{at} = a\sqrt{3}$   $\Rightarrow R_{at} = \frac{a\sqrt{3}}{4}$ 

3/ La maille est cubique et son volume est de :  $V_{\text{Maille}} = a^3$ 

4/ Le volume occupé par les atomes de la maille est :  $V_{at} = V_{\text{Sphère-at}} \times M = \frac{4}{3}$  $\frac{4}{3}\pi R_a^3$ 

$$
5/\text{La compactité : } C = \frac{V_{\text{Atome}}}{V_{\text{Maille}}} = \frac{\frac{4}{3}\pi \times R_{\text{at}}^3 \times 2}{a^3} = \frac{\frac{4}{3}\pi \times (\frac{a\sqrt{3}}{4})^3 \times 2}{a^3} = \frac{\pi \sqrt{3}}{8} \approx 0.68 \approx 68\%
$$

Ça veut dire que 68% du volume de la maille cubique est occupé par les atomes alors que le reste, soit 32%, correspond aux vides ou aux interstices dans lesquelles d'autres corps peuvent être placés notamment sur les interstices.

### **I-10-2/ Sites interstitiels**

Comme nous avions montré précédemment (I-10-1), le volume d'une maille est occupé à un certain pourcentage (< 100) par des atomes situés au moins aux sommets alors que le reste correspond aux vides appelé aussi interstices ou sites interstitiels. Ces sites peuvent se trouver sous deux formes : sites tétraédriques (Fig. 52a) et octaédriques (Fig. 52b). Il faut noter que, dans ces vides, d'autres atomes peuvent être mis.

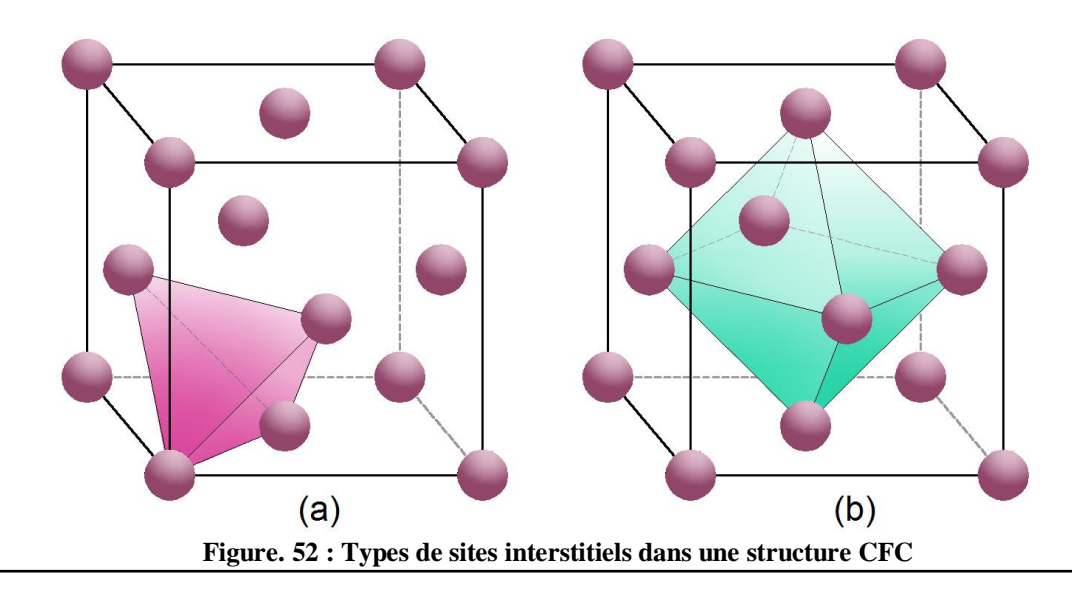

Un site tétraédrique est formé par un atome raccordé à trois autres atomes dessinant un tétraèdre de forme, alors que le site octaédrique correspond à deux triangles de trois atomes pour chacun posés l'un sur l'autre dessinant ainsi un octaèdre de forme.

# **I-10-2-1/ Rayon d'un site interstitiel**

Le rayon d'un site interstitiel, noté  $R<sub>I</sub>$ , représente le rayon maximal d'atomes identiques positionnés dans ces sites insérés dans la maille sans la modifier ; cette opération est appelée l'habitabilité. Mais avant tout, il faut localiser les sites et les dénombrer et donc on va compter leur population.

1/ Pour déduire le rayon d'un atome placé dans un site interstitiel octaédrique d'une structure cristalline, on choisit une maille cubique à faces centrées comme exemple (Fig. 53a). Nous pouvons apercevoir l'existence du vide (un site) au centre de la maille CFC et nous pouvons mettre un atome à cet endroit et même aussi un atome au milieu de chaque arête constituant le cube et on aura au total 12 sites possibles pour 12 atomes.

Au total, treize sites dites sites octaédriques sont **localisés** et peuvent être remplis par des atomes indiqués en rouge qui sont tous identiques (Fig. 53b). Comme nous avions localisé les sites octaédriques, on va essayer de les **dénombrer** en comptant les sites par la détermination de la multiplicité (population), on a un atome prévu au centre et 12 atomes sur les arêtes :  $\mathbf{1}$  $\frac{1}{4}$  = 4 correspondant à quatre sites octaédriques par maille.

Après, on va traiter l'**habitabilité** d'un site dans ce cube (tangence entre atomes plus poches voisins préservés) ; on va choisir le site le plus simple qui est celui du centre avec un plan de coupe médiateur du cube, en couleur bleue, entre atomes proches du site choisi (Fig. 53c). L'indice de Miller du plan (0 0 ½) est (0 0 2). On va déterminer la taille du site étudié et de déduire son rayon interstitiel  $(R<sub>I</sub>)$  en relation avec le rayon atomique  $(R<sub>at</sub>)$  des atomes constituants le plan su site.

Nous avons l'axe médian (L) est d'une longueur égale à **a** et aussi égale à deux fois Rayon atomique plus deux fois le rayon interstitiel (Fig. 53d), soit :

$$
L=a\;et\;L=2\times R_{at}+2\times R_I
$$

Selon le théorème de Pythagore,  $a = 2\sqrt{2} \times R_{at}$  pour un diagonal égal à 4×R<sub>at</sub>

$$
2\sqrt{2} \times R_{at} = 2 \times R_{at} + 2 \times R_l \Rightarrow R_l = \left(\frac{2\sqrt{2}-2}{2}\right) \times R_{at} = 0.4142 \times R_{at}
$$

C'est-à-dire que le rayon interstitiel maximal, d'un atome placé dans un site octaédrique, est à peu près égal à 41,42% du rayon atomique ce qui est relativement petit.

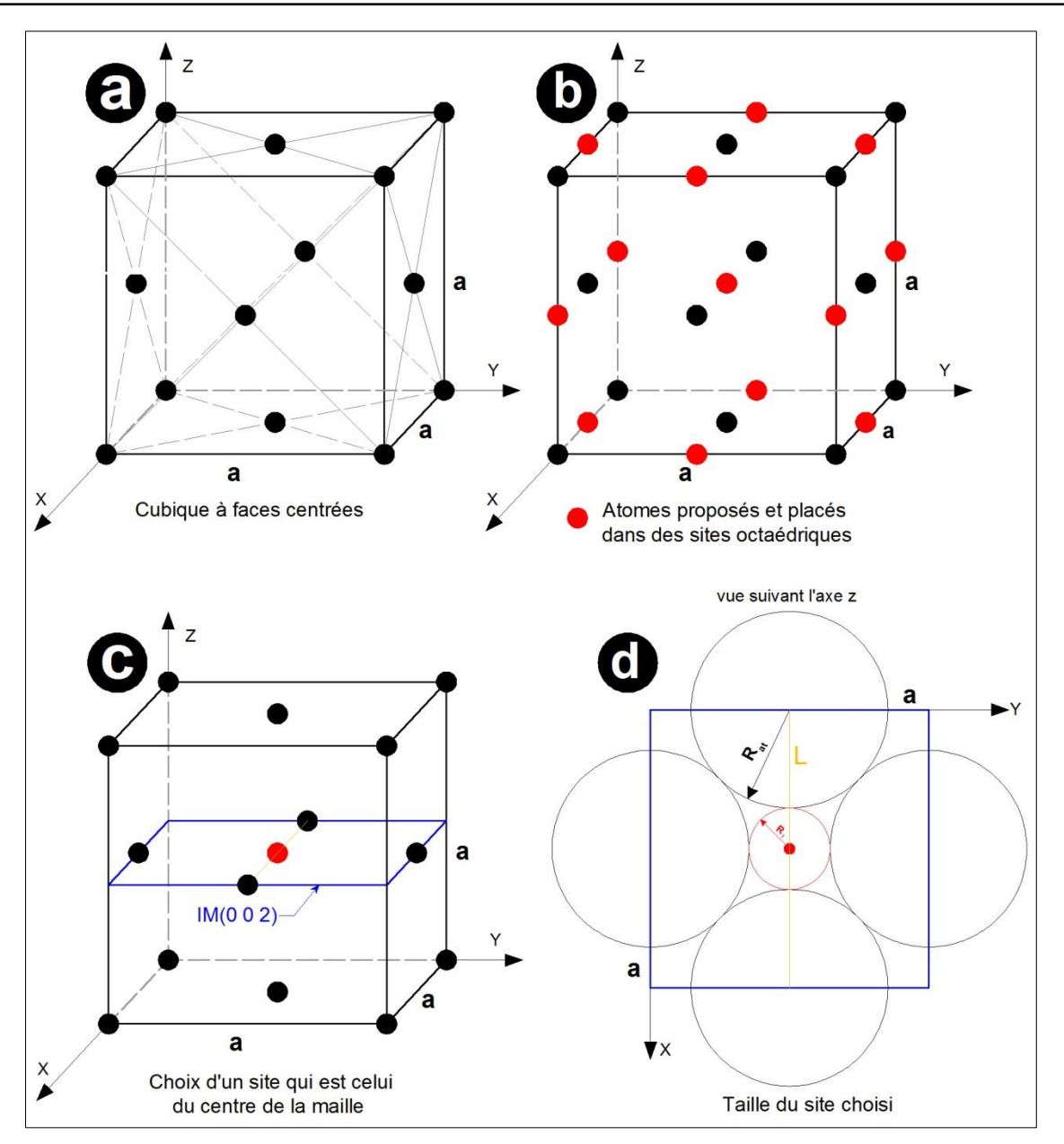

**Figure. 53 : Rayon interstitiel d'un site octaédrique dans une structure CFC**

2/ La détermination de la taille du rayon interstitiel d'un atome placé dans d'autres sites tétraédriques dans la même structure cristalline est montrée dans la figure 54. Nous allons suivre les mêmes étapes : localiser, dénombrer et étudier l'habitabilité.

Tout d'abord, on découpe notre maille cubique à faces centrées en huit petits cubes élémentaires. Nous constatons la présence de sites tétraédriques qui correspondent au centre de chaque cube élémentaire où nous pouvons mettre un atome, ce qui veut dire huit sites octaédriques (Fig. 54a) suivant la multiplicité :  $M_{\text{ter}} = 8$  (Atomes à l'intèrieur) = 8.

On choisit le cube rouge (qui est devant en bas vers la droite) avec un site tétraédrique au centre de ce cube rouge constitué de quatre atomes dont trois atomes correspondent aux atomes du centre de faces et un atome du sommet du grand cube (Fig. 54b). Ce cube possède une arête  $\frac{a}{2}$ .

Ensuite, on étudie l'habitabilité du site localisé au centre du cube avec un plan de coupe du cube, en couleur bleue, entre atomes proches du site choisi (Fig. 54c). L'indice de Miller du plan ( $\frac{1}{2}\times$  0) est donc (2 2 0). Le rayon interstitiel ( $R<sub>I</sub>$ ) est déduit de la même manière que celui du site octaédrique alors que l'axe (L) correspond au diagonal de ce plan qui est d'une longueur de  $\frac{a}{2}$  et d'une largeur  $\frac{a\sqrt{2}}{2}$  (diagonal du côté  $\frac{a}{2}$ ) (Fig. 54d).

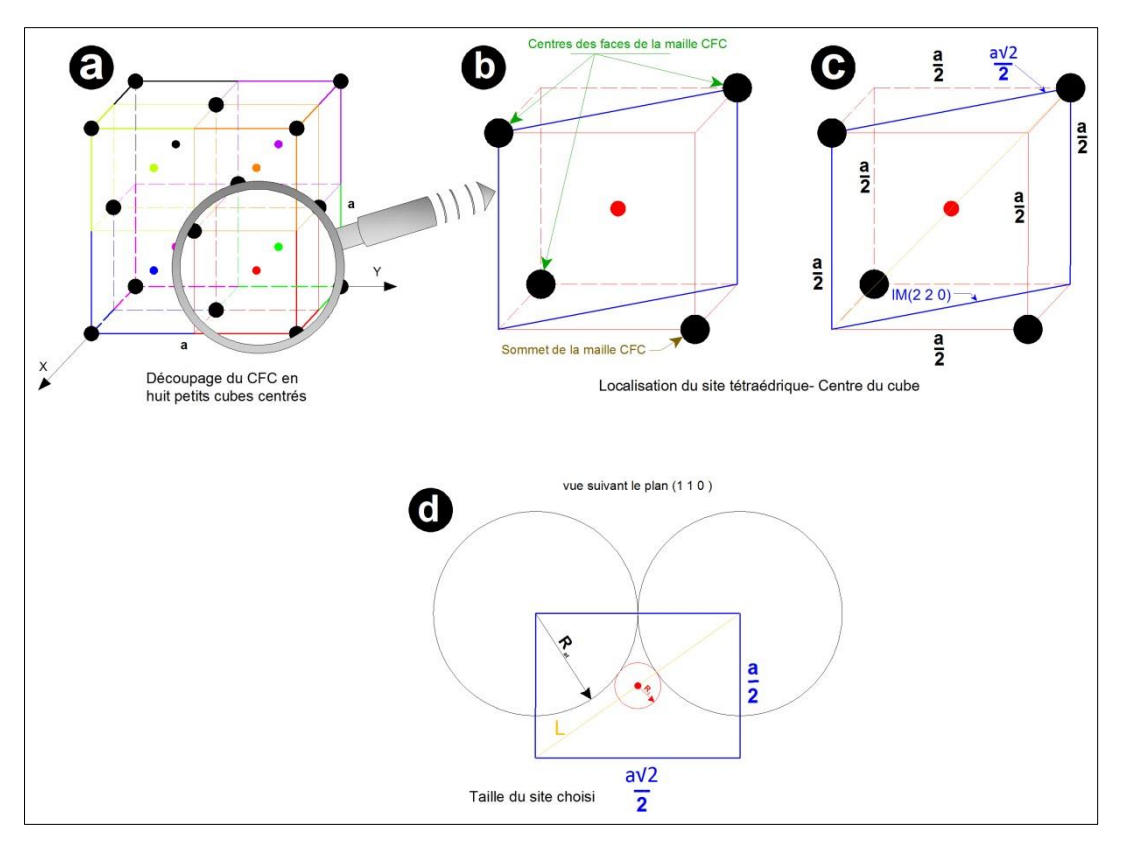

**Figure. 54 : Rayon interstitiel d'un site tétraédrique dans une structure CFC**

Selon le théorème de Pythagore :  $L^2 = \left(\frac{a}{2}\right)$  $(\frac{a}{2})^2 + (\frac{a\sqrt{2}}{2})$  $\frac{\sqrt{2}}{2}$ )<sup>2</sup> =  $\frac{3a^2}{4}$  $rac{a^2}{4}$  donc:  $L = \frac{a\sqrt{3}}{2}$  $\overline{\mathbf{c}}$ 

 $a = 2\sqrt{2} \times R_{at}$  (Pythagore- pour un diagonal égal à 4×R<sub>at</sub>).

L : est égal à deux fois Rayon atomique plus deux fois le rayon interstitiel, soit :

$$
L=2\times R_{at}+2\times R_I
$$

Donc, 
$$
\frac{a\sqrt{3}}{2} = 2 \times R_{at} + 2 \times R_l
$$
 alors  $\frac{2\sqrt{2}\sqrt{3} \times R_{at}}{2} = 2 \times R_{at} + 2 \times R_l$   
\n $\Rightarrow R_l = (\frac{\sqrt{3}\sqrt{2}}{2} - 1) \times R_{at} = 0.2247 \times R_{at}$ 

C'est-à-dire que le rayon interstitiel maximal, d'un atome placé dans un site tétraédrique, est à peu près égal à 22,5% du rayon atomique ce qui est relativement plus petit.

## **I-10-3/ Empilement**

Un cristal est construit suivant une disposition optée par les atomes schématisés par des sphères en structure simple d'un solide métallique ou ionique. Une structure de sphères identiques est dite compacte quand on a une superposition des couches les unes sur les autres compactes où l'un des sphères de la deuxième couche se place dans le creux entre trois sphères en contact de la première couche alors qu'une troisième couche, identique à celle de la première, se place au-dessus de celle-ci; on parle d'un empilement compact d'agencement AB AB… Comme nous pouvons avoir une autre troisième couche différente des deux premières et qui se place dans le trou de la deuxième couche alors qu'une quatrième couche, identique à celle de la première, se place au-dessus de celle-ci. On parle d'un empilement compact d'agencement ABC ABC…

Nous prenons des exemples de structures atomiques adoptées pour des métaux simples et réalisées à partir d'un empilement compact d'atomes identiques sous forme de sphères en contact. Il faut noter que les couleurs sont utilisées pour distinguer les couches les unes par rapport aux autres alors qu'il n'existe aucune différence entre les atomes constituants ces couches. Les deux premiers exemples (Fig. 55&56) présentent deux structures plus compactes. Dans la figure 55, nous avons un premier plan ou couche (A) avec un arrangement hexagonal compact de sphères en contact représentés en bleu. On pose une seconde couche identique appelée B, où les sphères sont en couleur orange, sur la couche A. chaque sphère de la couche B est placée à la verticale du centre d'un triangle formé par trois sphères de la première couche, donc chaque sphère de la couche B est en contact de trois sphères de la couche A et vice versa. Après, nous avons une troisième couche analogue à celle de la première couche A et elle est donc déposée à la verticale de cette dernière et va porter le même nom et la même couleur que celle de la couche A.

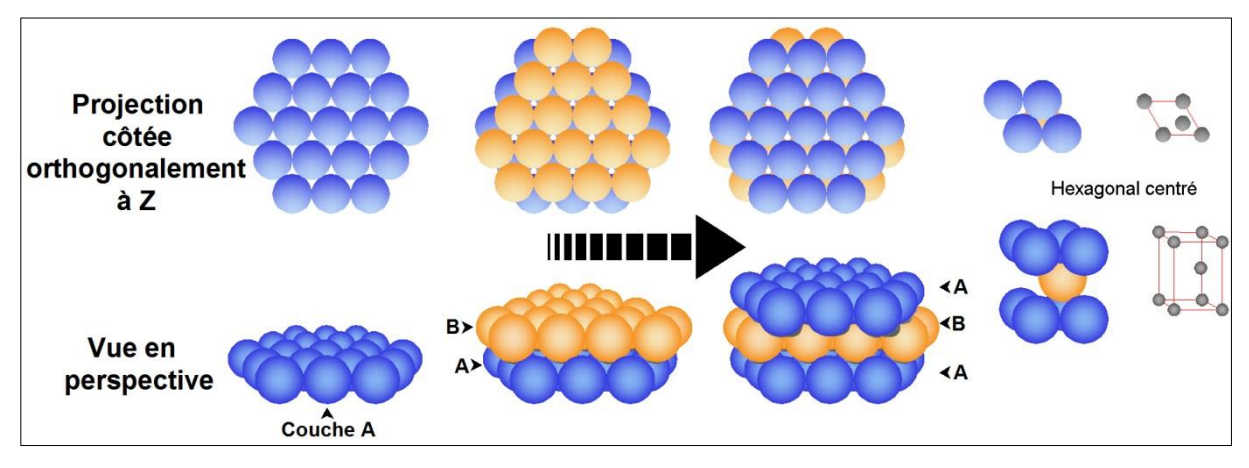

**Figure. 55 : Empilement compact hexagonal centré**

La succession des couches A et B est dite AB AB AB à l'infini conduisant ainsi à un empilement hexagonal compact (hc) qui correspond à une maille losangique dont les atomes se positionnent au sommets et un atome en position 1/3, 2/3, 1/2.

Dans la figure 56, nous gardons toujours les deux première couches superposées A et B. Cette fois-ci, la troisième couche est différente des deux couches qui la précèdent et qu'on va l'appeler couche (C) où les sphères, indiquées en couleur rouge, sont posées à la verticale des trous de la couche B. Ensuite, nous avons une quatrième couche analogue à celle de la première couche A et elle est donc déposée à la verticale de cette dernière et portera le même nom et la même couleur que celle de la couche A. Nous obtenons un empilement compact ABC ABC ABC à l'infini. La structure enfin obtenue correspond à un système cristallin cubique et les atomes sont au centre des faces ; on parle d'un empilement cubique à faces centrées (cfc).

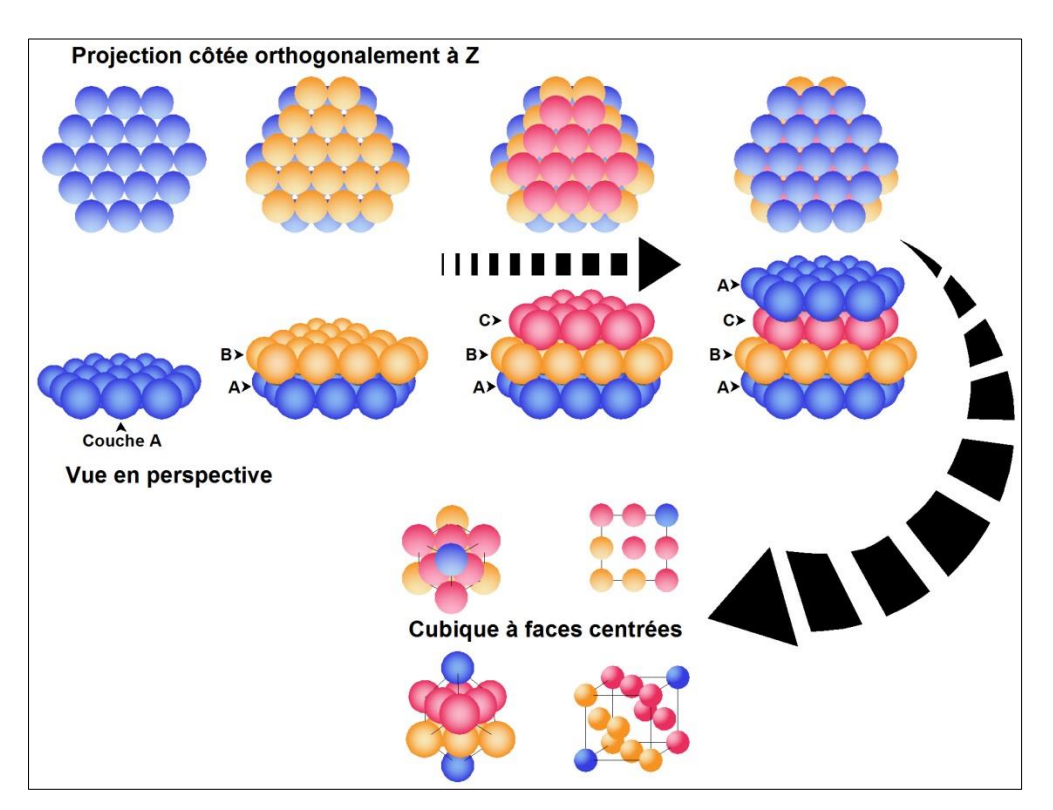

**Figure. 56 : Empilement compact cubique à faces centrées**

Les deux derniers exemples (Fig. 57&58) présentent deux structures moins compactes. Dans la figure 57, nous avons une première couche (a) avec un arrangement carré moins compact de sphères voisines en contact représentés en bleu. Cette couche est limitée à quatre atomes mais se poursuit dans l'espace jusqu'à l'infini. Une deuxième couche, appelée (b), vienne se poser sur la couche (a) et plus précisément dans les creux entre les quatre sphères de cette première couche.

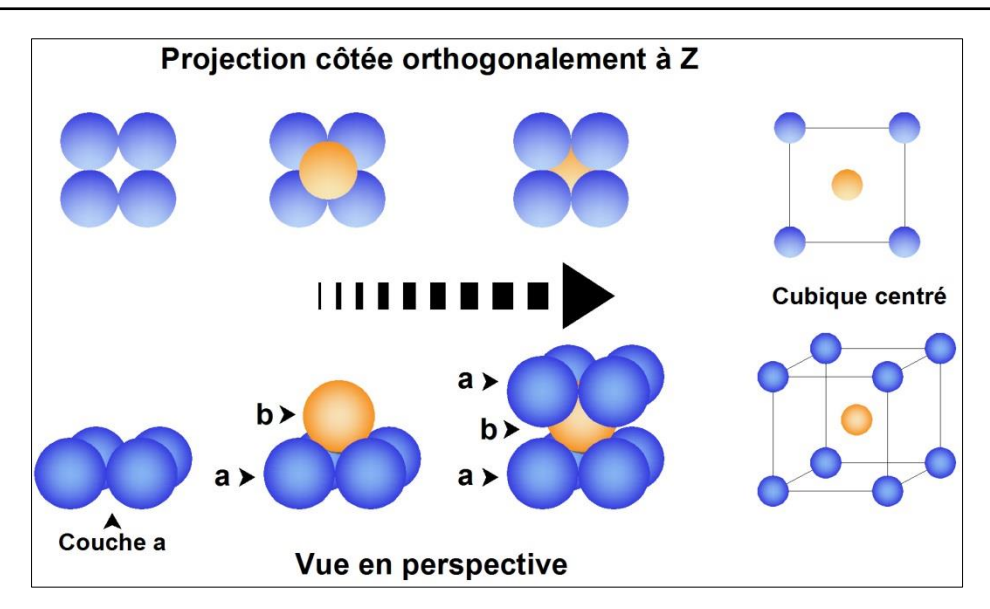

**Figure. 57 : Empilement compact cubique centré**

Dans la figure, nous avons représenté un seul atome en couleur orange pour la couche (b). Une autre couche analogue à la première couche se pose à la verticale de celle-ci et va porter le même nom et la même couleur que celle de la couche (a). Une fois l'arrangement entre les couches est homogénéisé dans les trois directions de l'espace, on obtient une maille cubique avec les huit atomes occupants les sommets de la maille et un autre atome qui se trouve au centre de la maille elle-même, la maille est donc cubique centrée (cc).

Dans la figure 58, nous avons la même couche (a) que celle dans l'exemple précédent avec un arrangement carré de sphères, représentés en bleu, moins compacts et très rares. Une seconde couche analogue à celle de la couche (a) se pose sur. La maille est cubique primitive d'où le nom de l'empilement d'une structure cubique primitive (cP).

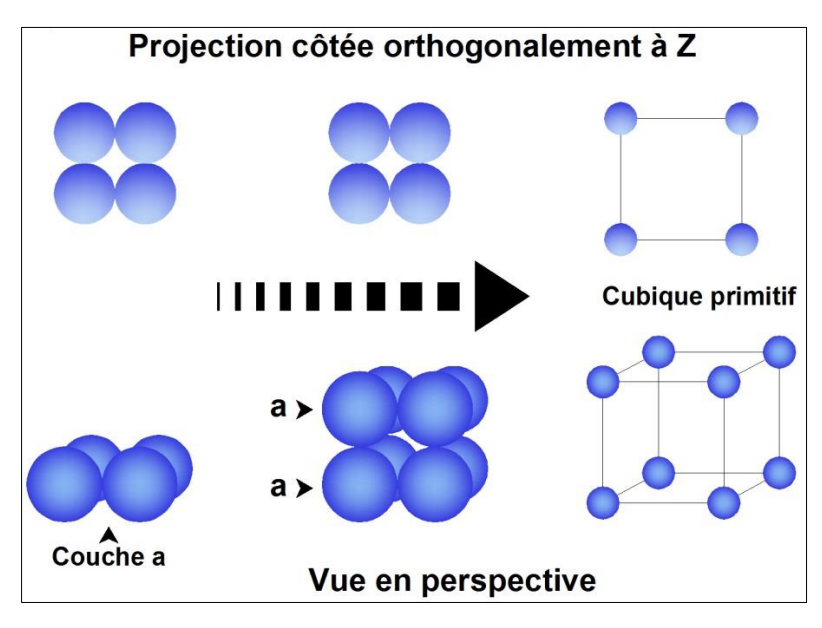

**Figure. 58 : Empilement compact cubique centré**